# **Objectives**

- More conditionals
- Boolean operators

Feb 11, 2019

Sprenkle - CSCI111

### Review

- How can we make Python code execute only under certain circumstances?
- How do we say "otherwise" in Python?
- How do we write the condition that evaluates to True if two expressions (let's say expr1 and expr2) are equal?
  - ➤ How do we write the condition to evaluate to True only if those two expressions are *not* equal?

Feb 11, 2019

Sprenkle - CSCI111

2

```
Review: Syntax of if statement:
                            Simple Decision
   if condition :
      statement1
      statement2
                          "then" Body
keyword

    Note indentation

      statementn
                          English Examples:
                            if it is raining:
                                I will wear a raincoat
                             if the PB is new:
                                Remove the seal
 Feb 11, 2019
                      Sprenkle - CSCI111
```

```
Syntax of if statement:
Two-Way Decision
                             English Example:
                                if it is Saturday or Sunday:
  if condition :
                                      I wake up at 10 a.m.
     statement1
                                else:
     statement2
                                      I wake up at 7 a.m.
                       "then" Body
     statementn
  else:
     statement1
     statement2
                        "else" Body
     statementn
 Feb 11, 2019
                      Sprenkle - CSCI111
```

### **Review: Relational Operators**

Syntax:

> <expr> <relational\_operator> <expr>

|                                                   | Relational<br>Operator | Meaning                   |
|---------------------------------------------------|------------------------|---------------------------|
| 8 <u> </u>                                        | <                      | Less than?                |
| precedence<br>——————————————————————————————————— | <=                     | Less than or equal to?    |
|                                                   | >                      | Greater than?             |
| g                                                 | >=                     | Greater than or equal to? |
|                                                   | ==                     | Equals?                   |
|                                                   | !=                     | Not equals?               |
| eb 11, 2019                                       |                        | Sprenkle - CSCI111        |

## **Review: Using Conditionals**

• Determine if a number is even or odd

```
x = eval(input("Enter a number: "))
remainder = x%2
if remainder == 0:
    print(x, "is even")
if remainder == 1:
    print(x, "is odd")
            x = eval(input("Enter a number: "))
            remainder = x \% 2
            if remainder == 0:
                                      This is the more
                 print(x, "is even")
                                          efficient
                                      implementation.
            else:
                 print(x, "is odd")
                                          Why?
 Feb 11, 2019
```

### Review: Test-Driven Development (TDD)

- Create test cases first
- Idea: Focus on the outcomes first
- Helps you think about the problem without thinking about the code itself

Feb 11, 2019 Sprenkle - CSCI111

### **Practice: Speeding Ticket Fines**

- Any speed clocked over the limit results in a fine of at least \$50, plus \$5 for each mph over the limit, plus a penalty of \$200 for any speed over 90mph.
- Our function
  - Input: speed limit and the clocked speed
  - Output: the appropriate fine
    - What should the appropriate fine be if the user is not speeding?

speedingticket.py

Feb 6, 2019 Sprenkle - CSCI111 8

```
def calculateFine( speed, speedlimit ):
    """
    Calculates the fine (explain...)
    Precondition: speed and speedlimit are both non-
    negative integers
    Returns 0 if not speeding; otherwise, returns the fine
    """

if speed <= speedlimit:
        return 0
else:
    # calculate the fine
    mphOver = speed - speedlimit
    fine = 50 + mphOver * 5

# excessive speed
    if speed > 90:
        fine = fine + 200

    return fine
```

```
Using the building blocks:
Nesting if-else statements
 if condition :
     if condition :
         statements
                           if-else statement is nested
     else:
                           inside the if
         statements
 else:
     statements
    if condition :
         statements
                           if-else statement is nested
     else:
                            inside the else
         statements
 Feb 11, 2019
                        Sprenkle - CSCI111
                                                      10
```

### **Practice: Speeding Ticket Fines**

- Any speed clocked over the limit results in a fine of at least \$50, plus \$5 for each mph over the limit, plus a penalty of \$200 for any speed over 90mph.
- Our program
  - Input: speed limit and the clocked speed
  - Output: appropriate output to the user, based on their speeding/fine

speedingticket.py

Feb 6, 2019

Sprenkle - CSCI111

11

## **Testing Speeding Ticket Program**

- Our test cases fell into two categories:
  - Data-related
    - Make sure we picked good numbers (clocked speed: 90, 91)
  - Control-related
    - Make sure we're hitting all the possible controlrelated cases, e.g., not speeding, speeding, excessive speeding

Feb 11, 2019

Sprenkle - CSCI111 spe

speedingticket.py 12

### Testing with if Statements Make sure at least have test cases that execute each branch in control flow diagram > i.e., Each execution path is "covered" speed <= speedlimit Three True execution over = speed - speedlimit paths fine = 5\*over + 50return 0 if speed <= speedlimit: return 0</pre> speed > 90 diff = speed - speedlimit fine = 50 + 5 \* diff if speed > 90: True False fine += 200 return fine fine += 200 return fine Feb 11, 2019 Back to where function called kle - CSCI111 13

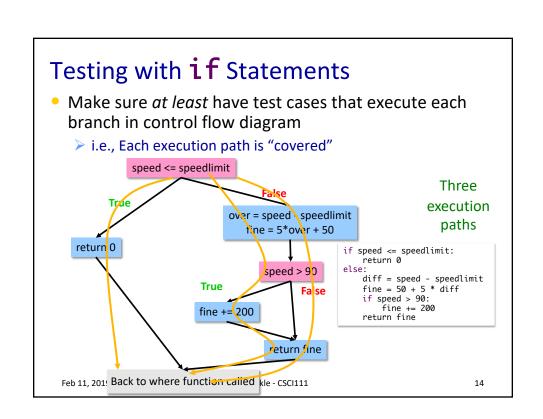

### Practice: Numeric to Letter Grade

 Determine a numeric grade's letter grade (A, B, C, D, or F)

| Numeric Grade  | Letter Grade |
|----------------|--------------|
| 90 and above   | А            |
| 80 to below 90 | В            |
| 70 to below 80 | С            |
| 60 to below 70 | D            |
| Below 60       | F            |

 Feb 11, 2019
 Sprenkle - CSCI111
 15

### Syntax of if statement: Multi-Way **Decision** if condition : English Example: <then-body1> if it is Saturday: I wake up at 10 a.m. elif condition : elif it is Sunday: <then-body2> I wake up at 9 a.m. elif condition: else: <then-body3> I wake up at 7 a.m. else: <default-body> Feb 11, 2019 Sprenkle - CSCI111 16

```
Using the building blocks:
Nesting if-else statements
 if condition:
    statements
 else:
    if condition:
        statements
                            if-else statement is
                            nested inside the else
    else:
        statements
          This structure can be rewritten as an
                  if-elif-else statement
 Feb 11, 2019
                        Sprenkle - CSCI111
                                                       17
```

# If-Else-If statements If x % 2 == 0: print(x, "is a multiple of 2") elif x % 3 == 0: print(x, "is a multiple of 3") else: print(x, "is not a multiple of 2 or 3") Feb 11, 2019 Sprenkle-CSCI111 Sprenkle-CSCI111 Sprenkle-CSCI111

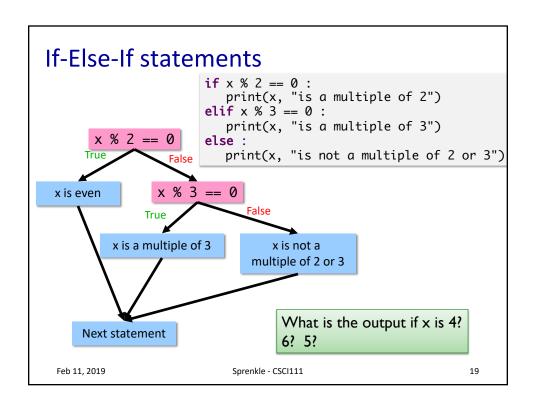

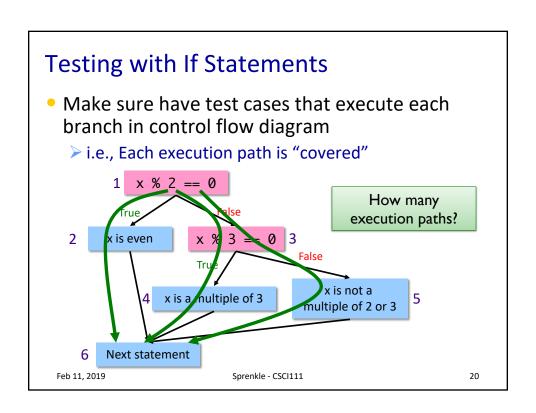

# Modify to use elif

 Determine if a numeric grade is a letter grade (A, B, C, D, or F)

| Numeric Grade  | Letter Grade |
|----------------|--------------|
| 90 and above   | А            |
| 80 to below 90 | В            |
| 70 to below 80 | С            |
| 60 to below 70 | D            |
| Below 60       | F            |

Feb 11, 2019 Sprenkle - CSCl111 21

# **Looking Ahead**

- Pre lab 5 due tomorrow, before lab
- Lab 5 tomorrow
- BI: self-driving cars

Feb 11, 2019 Sprenkle - CSCI111 22